# **Distributed Systems 1**

CUCS Course 4113 https://systems.cs.columbia.edu/ds1-class/

Instructor: Roxana Geambasu

1

#### Time and Synchronization

#### **Context**

- We looked at **RPC**, a key concept in DS, and saw how **failures** creep up into semantics and challenge coordination.
- We now look at another key concept in DS, **time**, and will see how unbounded **network delays** (a.k.a. network asynchrony) creep up into semantics and challenge coordination.

#### **Outline**

- Physical clocks
	- Synchronization challenges and protocols
- Logical clocks
	- Lamport clock protocol
- Examples
	- Global log for debugging
	- Mutual exclusion

# Why Is Time Important?

- Needed for synchronization and coordination.
- Examples:
	- Mutual exclusion
	- Barrier
	- A running (toy) example: distributed debugging based on logs

# Example: Distributed Debugging

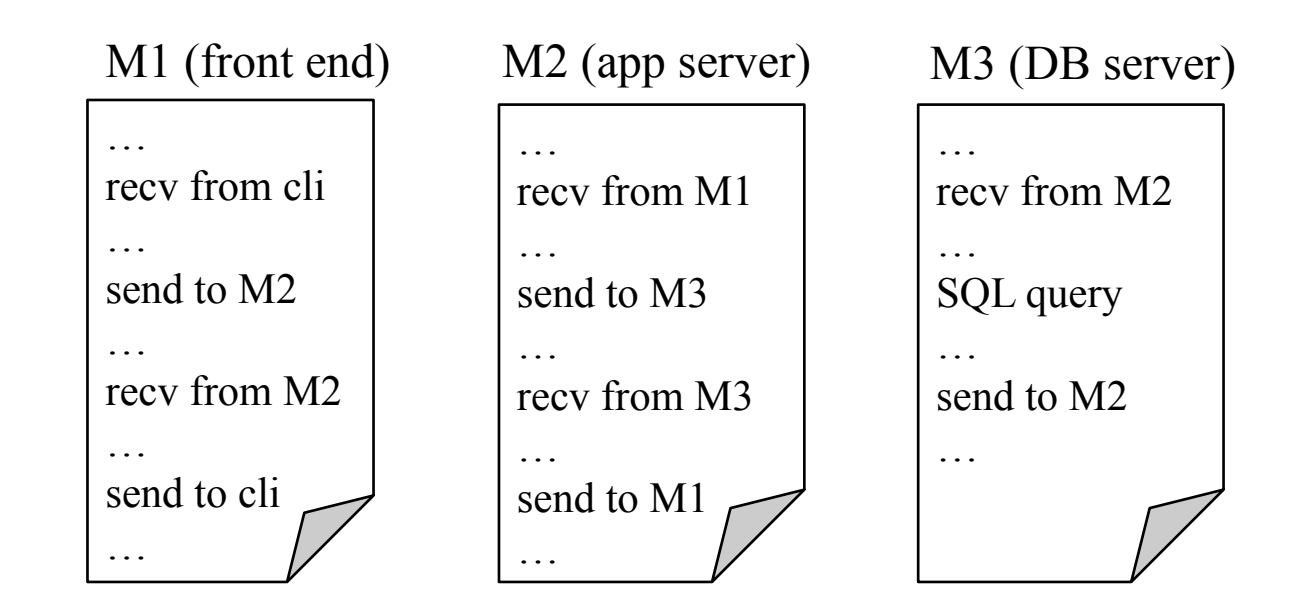

# Example: Distributed Debugging

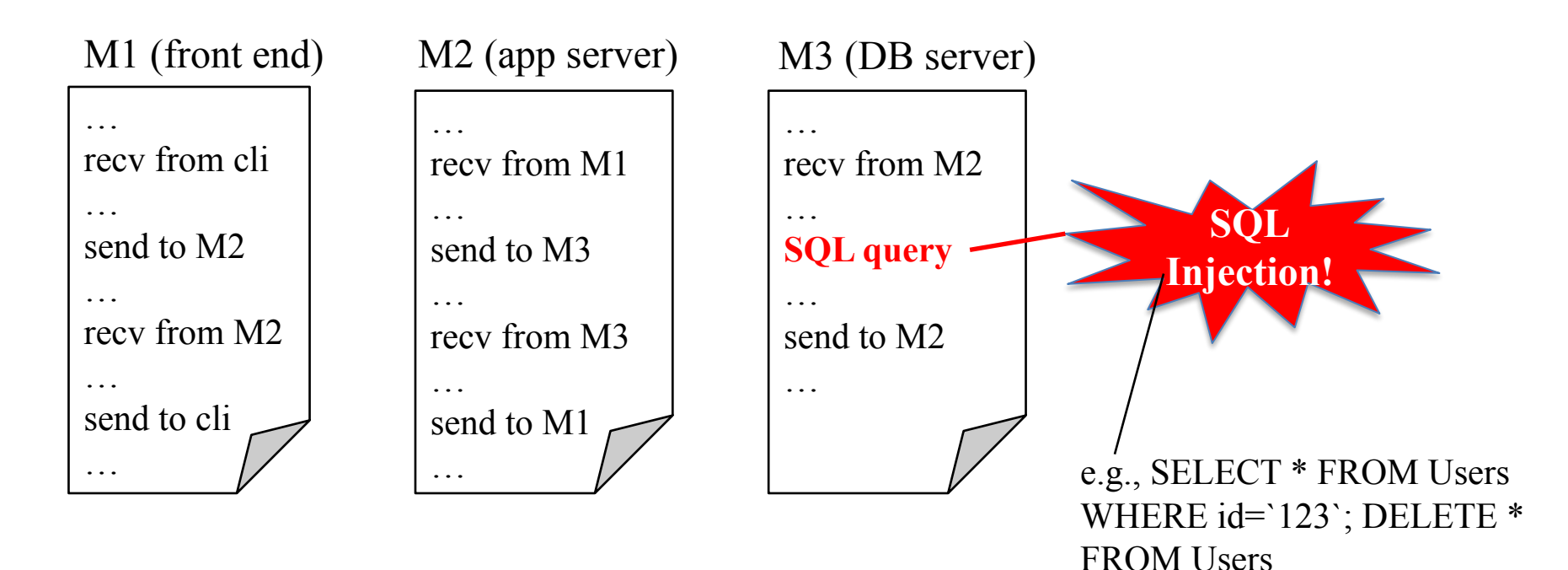

7

# Example: Distributed Debugging

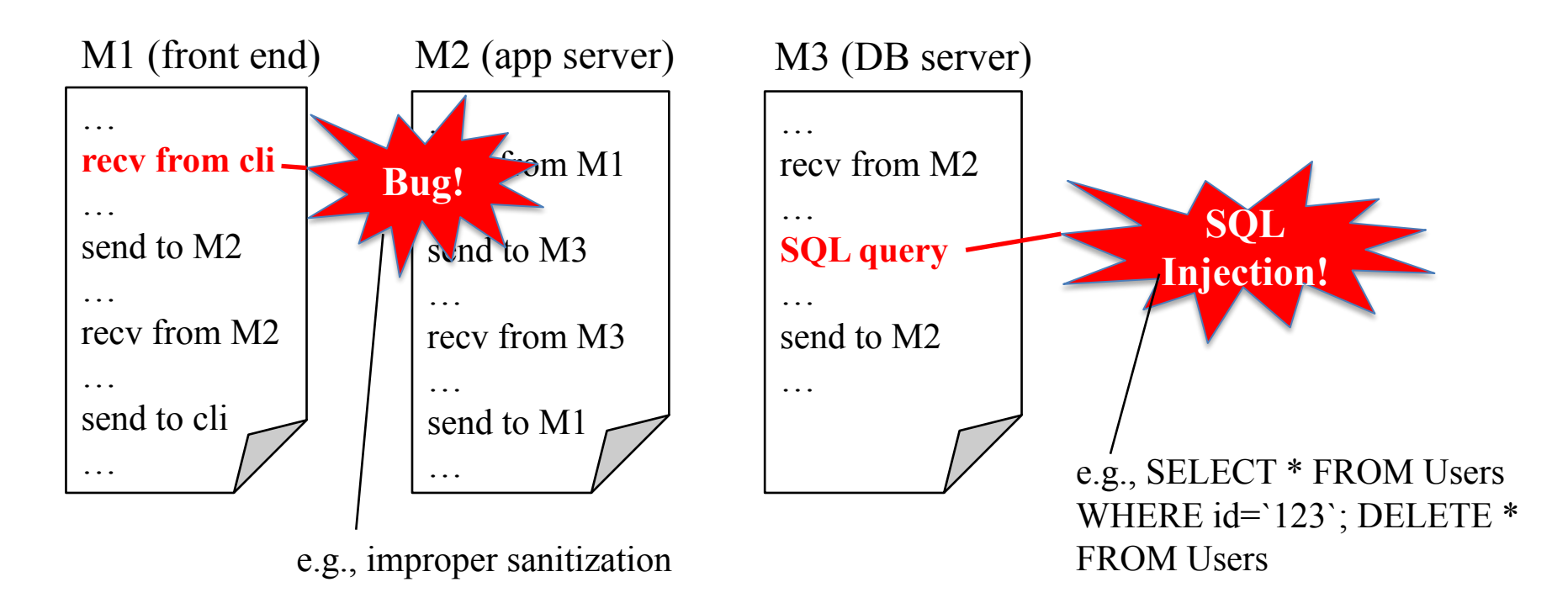

#### Example: Distributed Debugging **Global log (admin)**

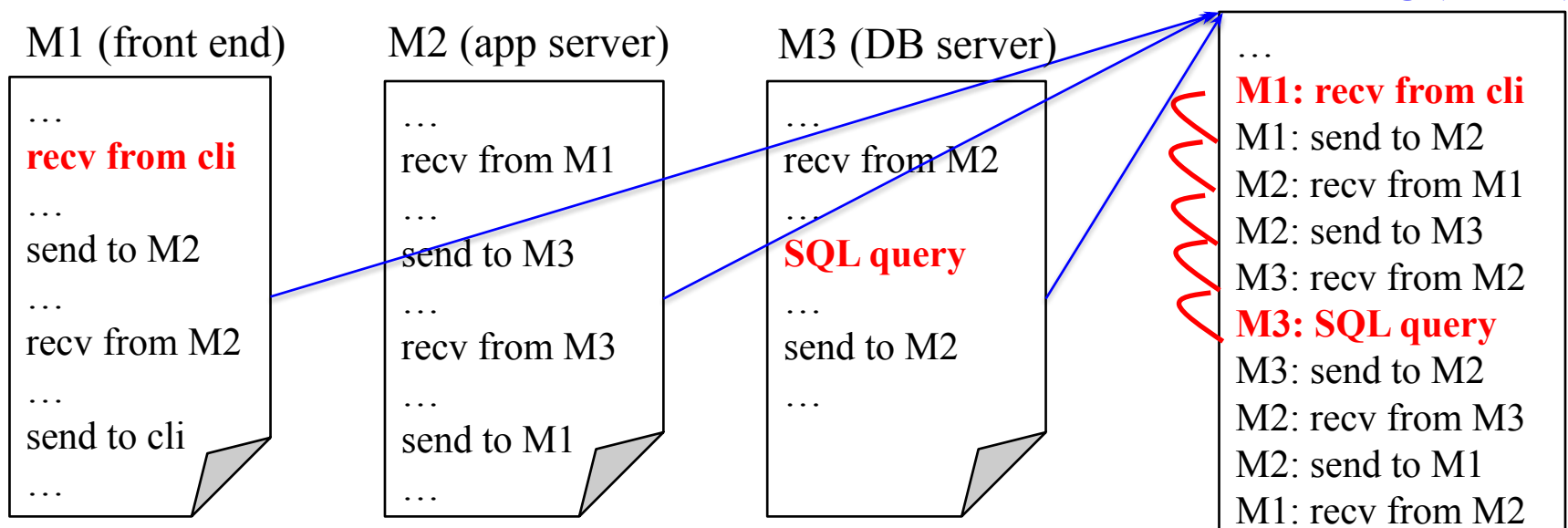

M1: send to cli

…

# Example: Distributed Debugging

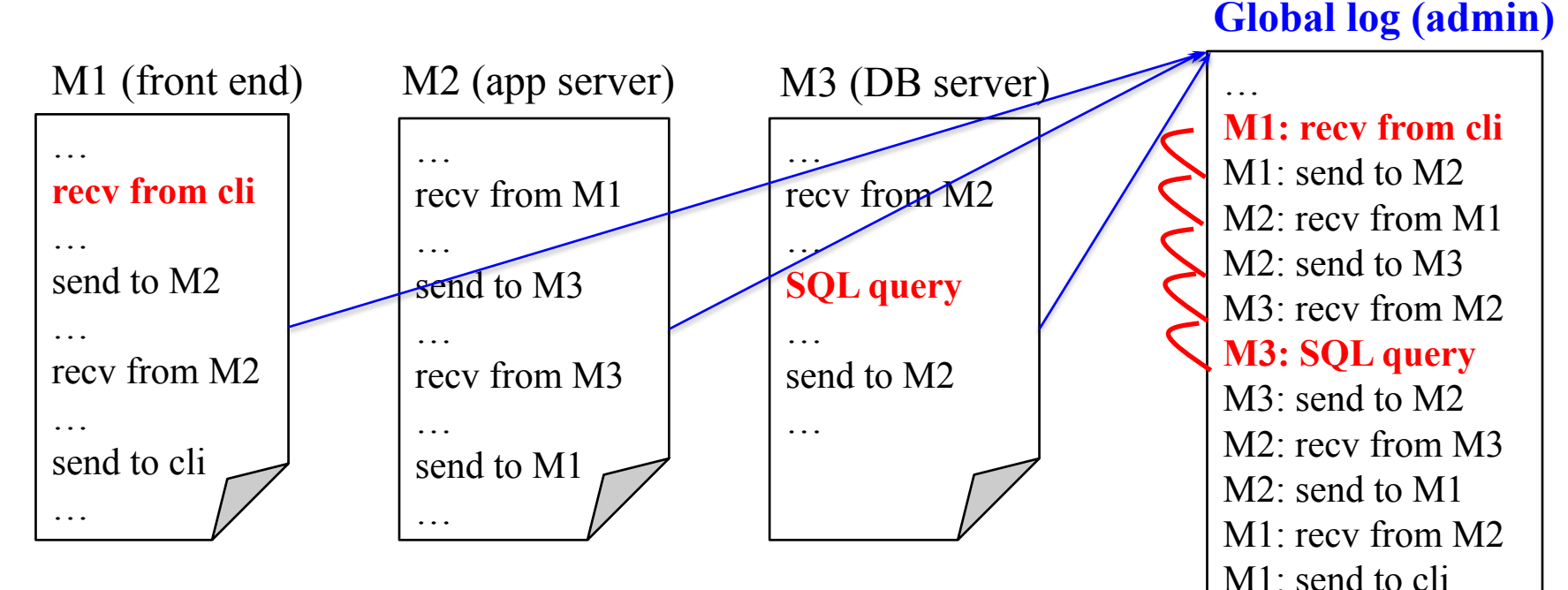

Question: How to create the global log?

…

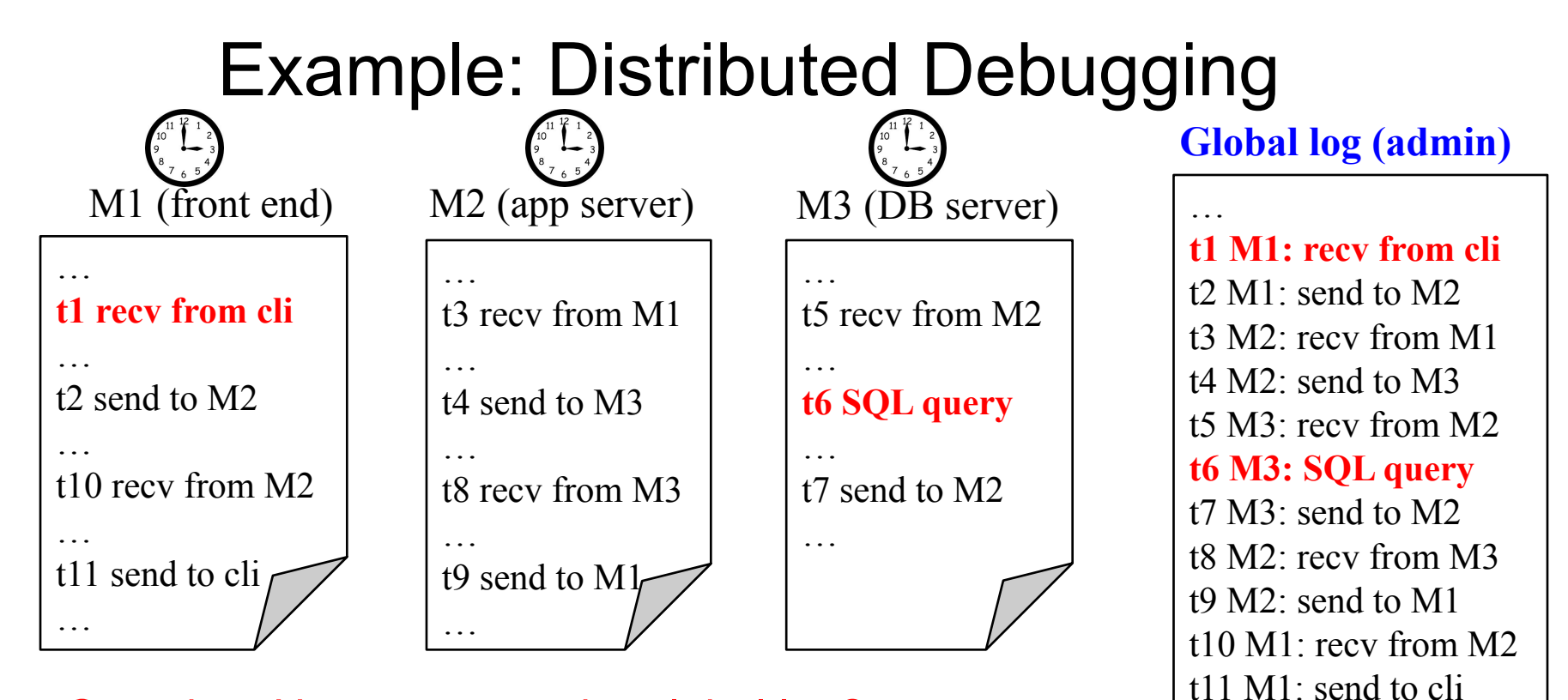

…

11

Question: How to create the global log? Answer: Use physical clock?

# Problem: Clock Synchronization Is Hard

- Machines have different physical clocks, which are never identical from a structural perspective.
	- E.g. for quartz clocks: the crystals differ inside the clocks; surrounding electro-magnetic field, temperature affect oscillators.
- Synchronizing clocks to reset their drift involves the network, whose delays can vary over time and in general, cannot be upper bounded.

#### Asynchronous Networks

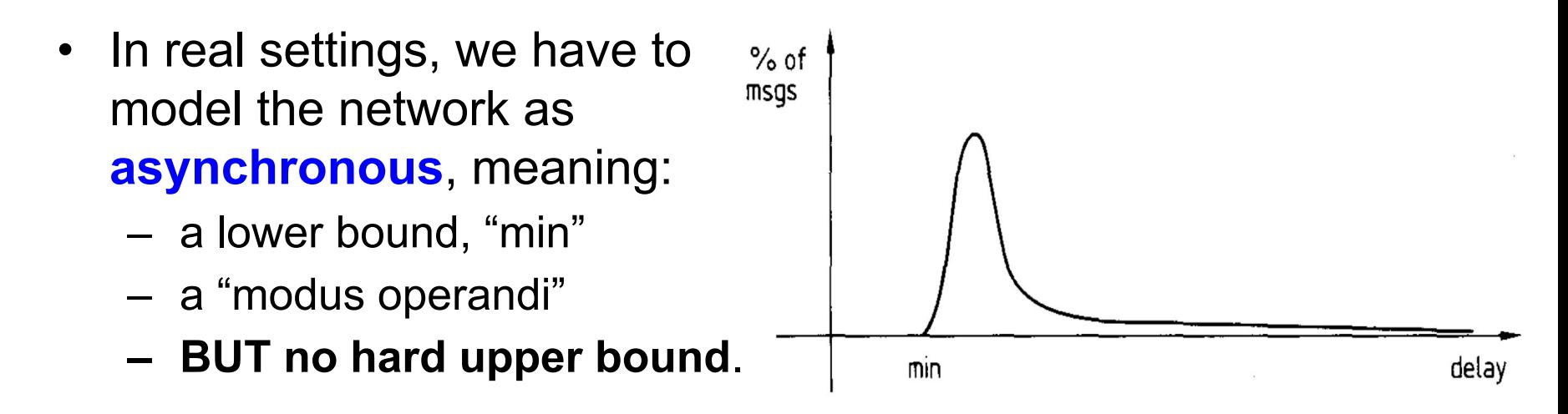

13 • Some algorithms assume a known upper bound (a.k.a., **synchronous** network model), but this is not realistic (e.g., buggy router, queuing, attacks).

# Asynchronous Systems

- Not only networks behave asynchronously.
- **• Computation** behaves similarly in real life (there is no guaranteed execution time for any operation, it all depends on how loaded the machine is for example).
- **• Asynchronous systems** are those where both the network and the computation are modeled as asynchronous. Remember this concept because we'll return to it profusely in this class.

# Synchronization Protocols

- Best-known algorithm is NTP (network time protocol, original paper [Mills-1991]).
- Synchronizes to reference clocks (Greenwich for the public Internet).
- Over WAN, synchronization is within **tens of ms**. Great to rely on for human coordination, but problematic for machine coordination.
- We'll build up to the basis for the NTP protocol.

#### Notation

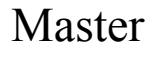

- t
- $Ci(t)$

Clients

- Master clock keeps time t, which is assumed to be correct.
- Client clocks Ci that we want to synchronize to master keep clocks Ci(t).
- We want two properties:
	- Clock consistency (internal): |Ci(t)–Cj(t)|<d1 for all i, j
	- Clock accuracy (external): |Ci(t)–t|<d2 for all i
- External implies internal.

#### Protocol 1: Broadcast-Based Sync

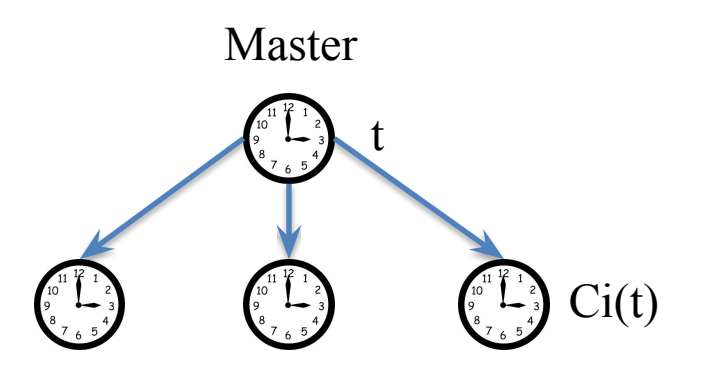

- Master broadcasts t to all.
- Client i sets its clock to (t+min) when it gets a message at some time t'. So, **Ci(t') := t+min**.
- If we assume a "max" delay, then the error between any client and the master is bounded by (max-min), which can be proven optimal.

# Protocol 2: Interrogation-Based Sync

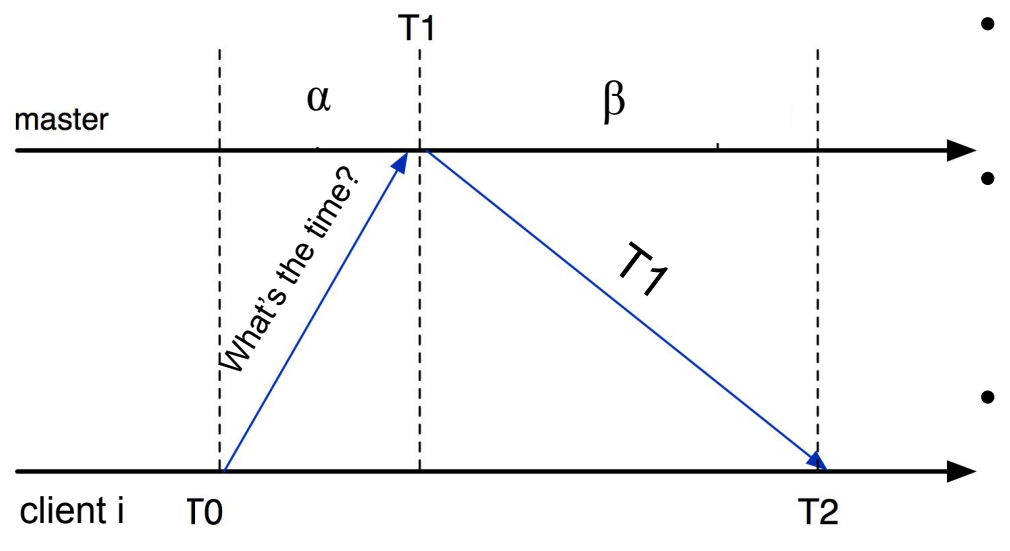

- Client i sends query to master and saves the local time, T0.
- Upon receipt of msg, master takes the local time, T1, and replies with it to client.
- Upon receipt of master reply, querier takes its local time, T2, and updates its clock. **Question: TO WHAT VALUE to ensure minimal error?**

#### Protocol 2: Interrogation-Based Sync

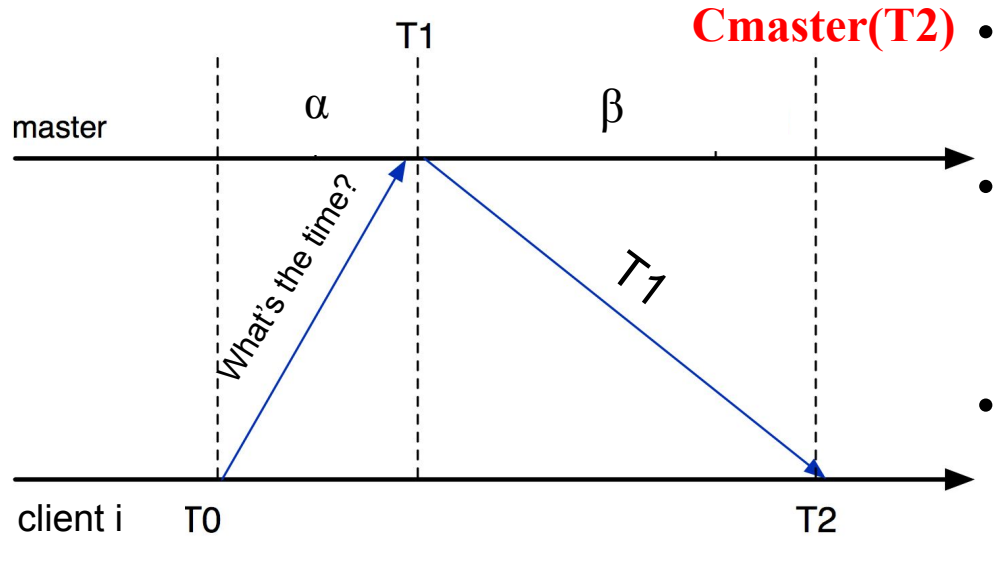

- Cmaster(T2) Client i sends query to master and saves the local time, T0.
	- Upon receipt of msg, master takes the local time, T1, and replies with it to client.
	- Upon receipt of master reply, querier takes its local time, T2, and updates its clock. **Question: TO WHAT VALUE to ensure minimal error?**

#### Protocol 2: Interrogation-Based Sync

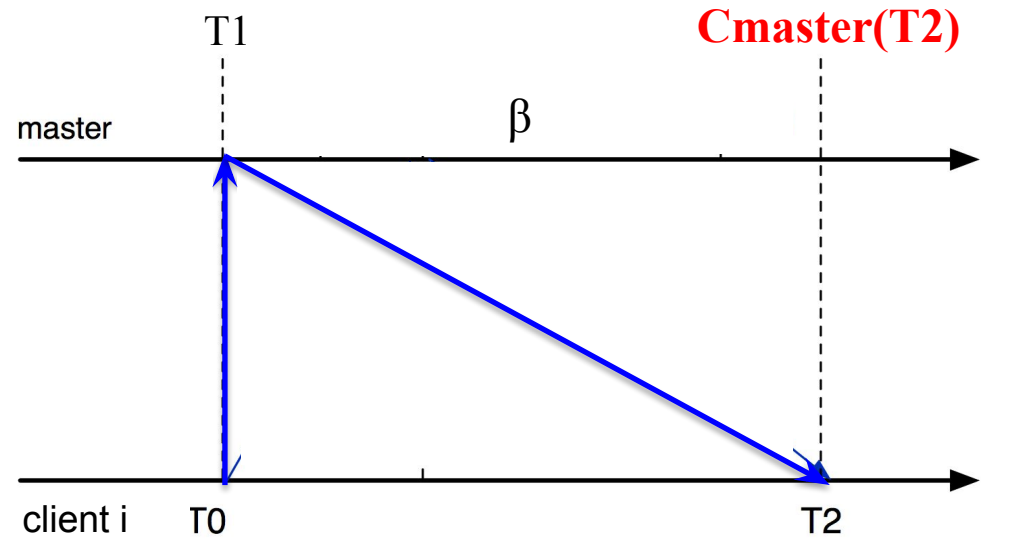

**Cmaster(T2)** Assume min=0.

Extreme Case 1: **α=0**

- Then,  $\beta = (T2-T0)$ .
- Cmaster(T2)=T1+(T2-T0)
- In this case, client i would ideally set its time to T1+(T2-T0) for zero error.

# Protocol 2: Interrogation-Based Sync

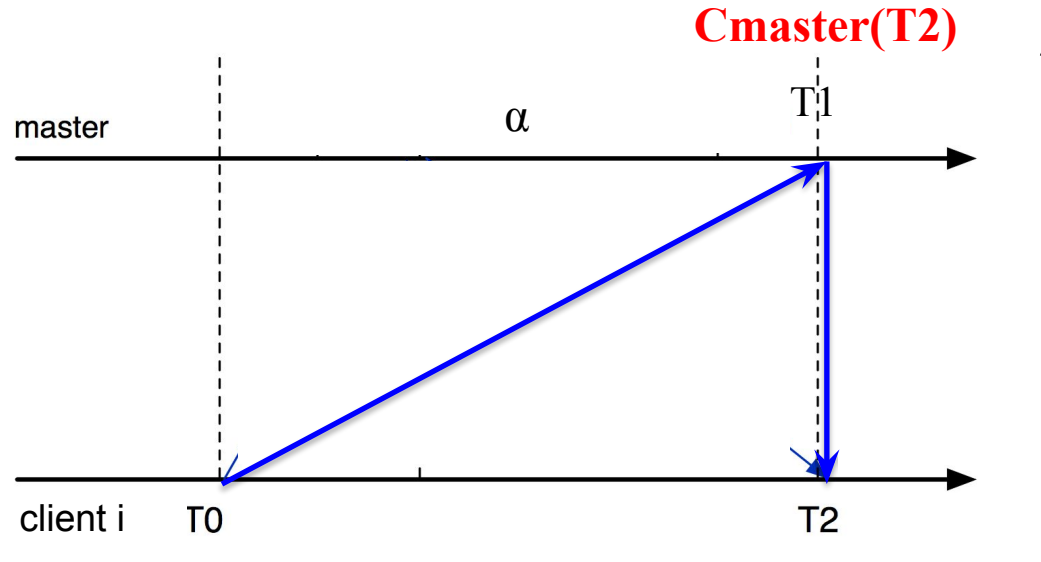

**Cmaster(T2)** Assume min=0.

Extreme Case 2: **β=0:**

- Then,  $\alpha = (T2-T0)$ .
- Cmaster(T2)=T1.
- In this case, client i would ideally set its time to T1 for zero error.

best it can do is to set its time to the midway. Problem: Client cannot differentiate between Extreme Cases. So,

#### Protocol 2: Interrogation-Based Sync

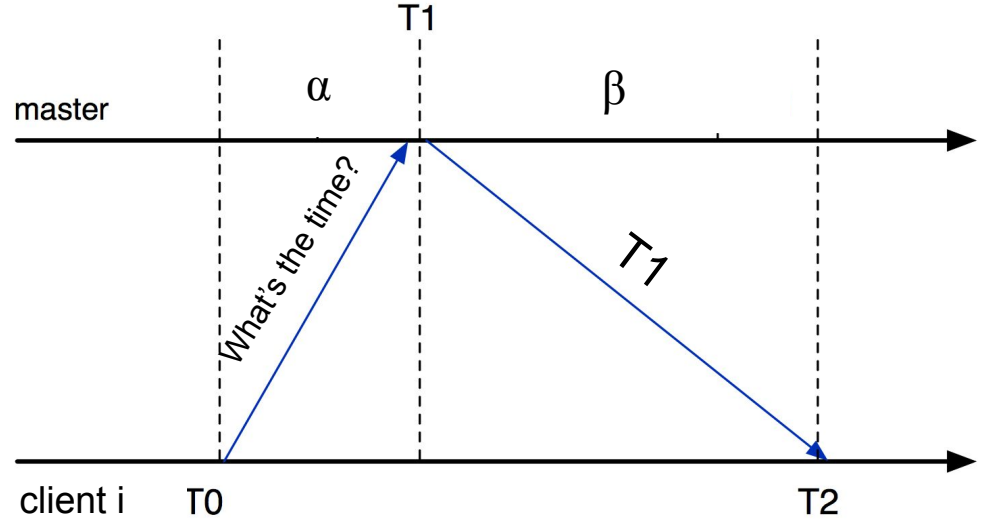

The client set its local time to  $\rightarrow$  the midpoint between these two extremes, which is measurable:

**Ci(T2) := T1 + (T2–T0)/2**

#### Protocol 2: Interrogation-Based Sync

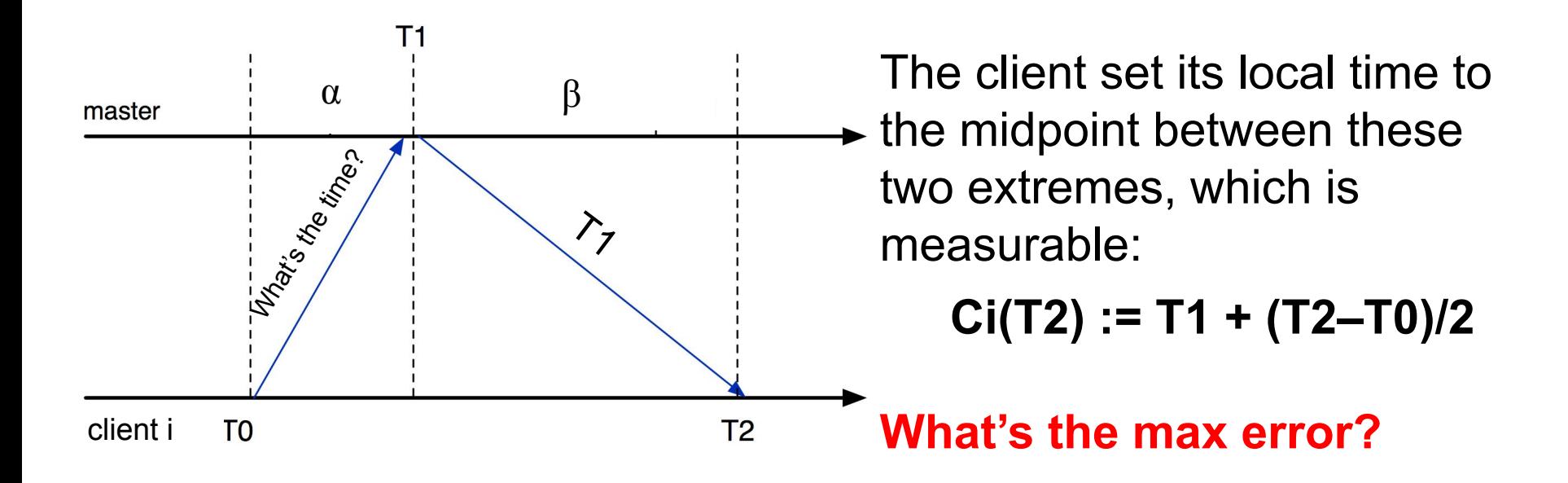

#### Protocol 2: Interrogation-Based Sync

24

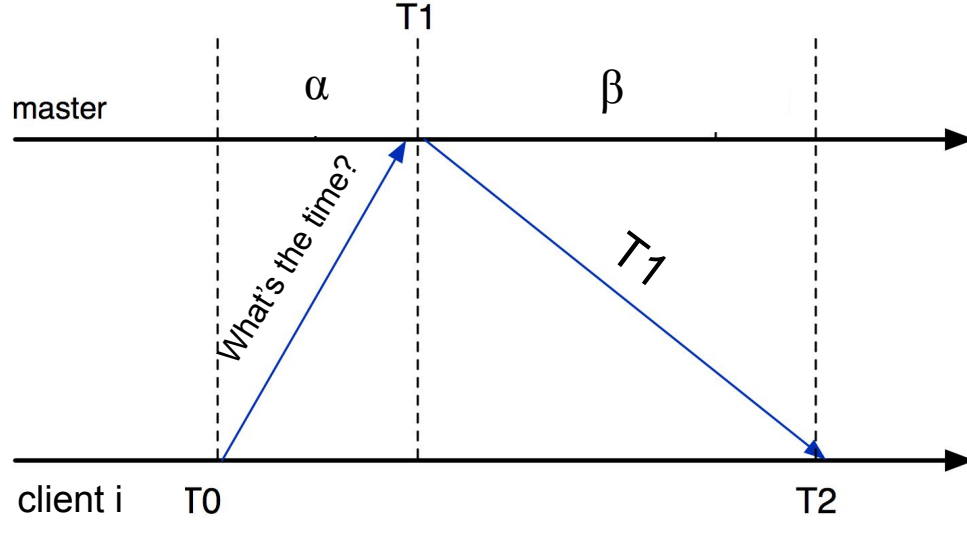

The client set its local time to  $\rightarrow$  the midpoint between these two extremes, which is measurable:

> **Ci(T2) := T1 + (T2–T0)/2 max error = (T2-T0)/2**

Max error is achieved in Extreme Cases 1 and 2, when Ci is either **behind** or **ahead**.

# Protocol 2: Interrogation-Based Sync

25

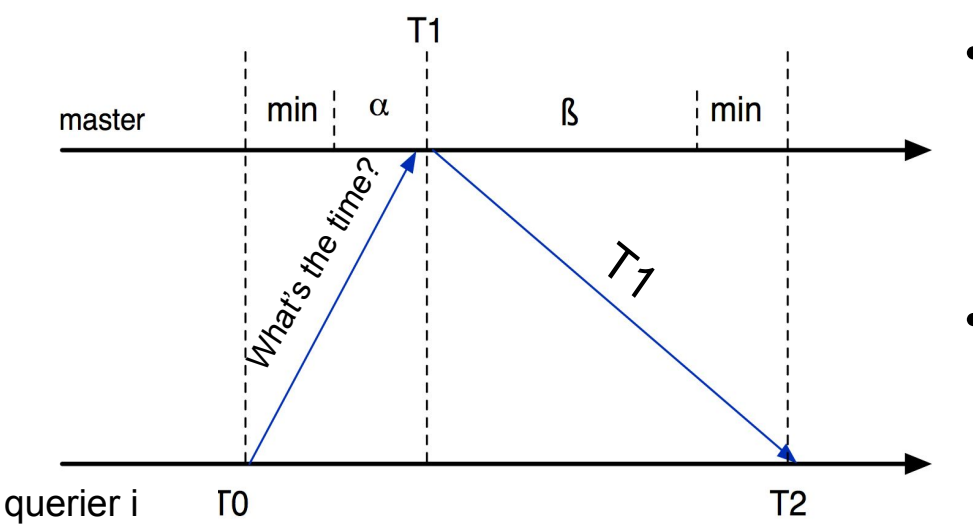

- Preceding analysis ignores min.
- Also ignores drift of client clock during T0 to T2 period. If you include it, the equation gets a bit more complicated.
- It also ignores local delays, e.g., T2 is taken but Ci is updated later. If you include this, then things get even more complicated.
- More complications in a real protocol like NTP arise from ensuring scalability, FT for master.

#### **Implications**

- Error diminishes as the measurement trial **RTT** approaches 2\*min.
	- is a probabilistic tradeoff
	- can require measurements to be close to RTT to "accept" them and achieve rapport – increase number of trials necessary, but get tight error bounds
	- can be sloppy and take any measurement decreases number of trials, but get worse error bounds
- **• Thus, network delay impacts clock synchronization and prevents it from ever being perfect**.
	- NTP over WAN typically has an error of tens of milliseconds.
	- GPS synchronization is much tighter (low min, alpha, beta), but still non zero.

#### **Outline**

- Physical clocks
	- Synchronization challenges and protocols
- **• Logical clocks**
	- **– Lamport clock protocol**
- Examples
	- Global log for debugging
	- Mutual exclusion

#### Logical Clocks

- Leslie Lamport, parent of DS, observed that most coordination in distributed systems (e.g., for mutual exclusion, barriers, complete event log) **doesn't require** a global notion of **real time**!
- Most coordination only needs a **global order of discrete events**.
- E.g., in the distributed debugging example, you only need order between **dependent** events that could possibly have **caused** the failure.
- Achieving a global order of events is easier to guarantee than achieving zero-error real-time synchronization.
- 28 • This is why many foundational DS protocols rely on logical clocks.

# Logical Clock Requirements

Lamport posited two requirements for logical clocks:

- 1. They must preserve **program order** (i.e., the order of events in one process needs to be preserved by the logical clock)
- 2. They must preserve **message order** (i.e., a message sent event always needs to precede that message's receipt event in the logical clock).

These two requirements capture **all internal causality** between any two events in the system.

# Logical Clock Synchronization Protocol

- Lamport clock protocol [Lamport-1978].
- Setup:
	- Process = individual node in a distributed system
	- Processes communicate by messages (e.g., RPCs)
	- Events can be messages or system-specific events (e.g., write to file, read from file, whatever makes sense for the specific distributed system).
	- View each process in the distributed system as a **state machine**: has some initial state, events cause it to move from one state to another.

### Lamport Clock Protocol

- Each process  $P_i$  maintains a local counter,  $C_i$
- Each process  $P_i$  increments  $C_i$  between any two successive events
- Each process piggybacks timestamp  $T_{\mathsf{m}}$ on a message it sends out, where  $T_m$  is value of C<sub>i</sub> at the time of sending m
- Upon receiving m at process  $P_j$ :
	- $-$  P<sub>j</sub> sets its counter C<sub>j</sub> to max(C<sub>j</sub>, T<sub>m</sub>+1)
	- $-$  The receipt of m is a separate event that then separately advances C<sub>j</sub> (i.e., C<sub>j</sub>++)

Node P<sub>i</sub>'s state machine: On local event:

 $- C_i + +$ 

On message send:

- Piggyback C<sub>i</sub> to msg.
- $-C_i$ ++

On message( $T_m$ ) receive:

- $C_i = max(C_i, T_m+1)$
- $C_i + +$

# Getting a Global Order

- The preceding protocol gives a **partial order** of all causally dependent events.
- Often we need a **global order** on which all processes agree.
- To obtain that, use logical clock to set the order. Use **process IDs** as the tie breaker.
	- E.g.: use **(Logical timestamp).(process ID)** as your timestamp.

# Distributed Debugging Example

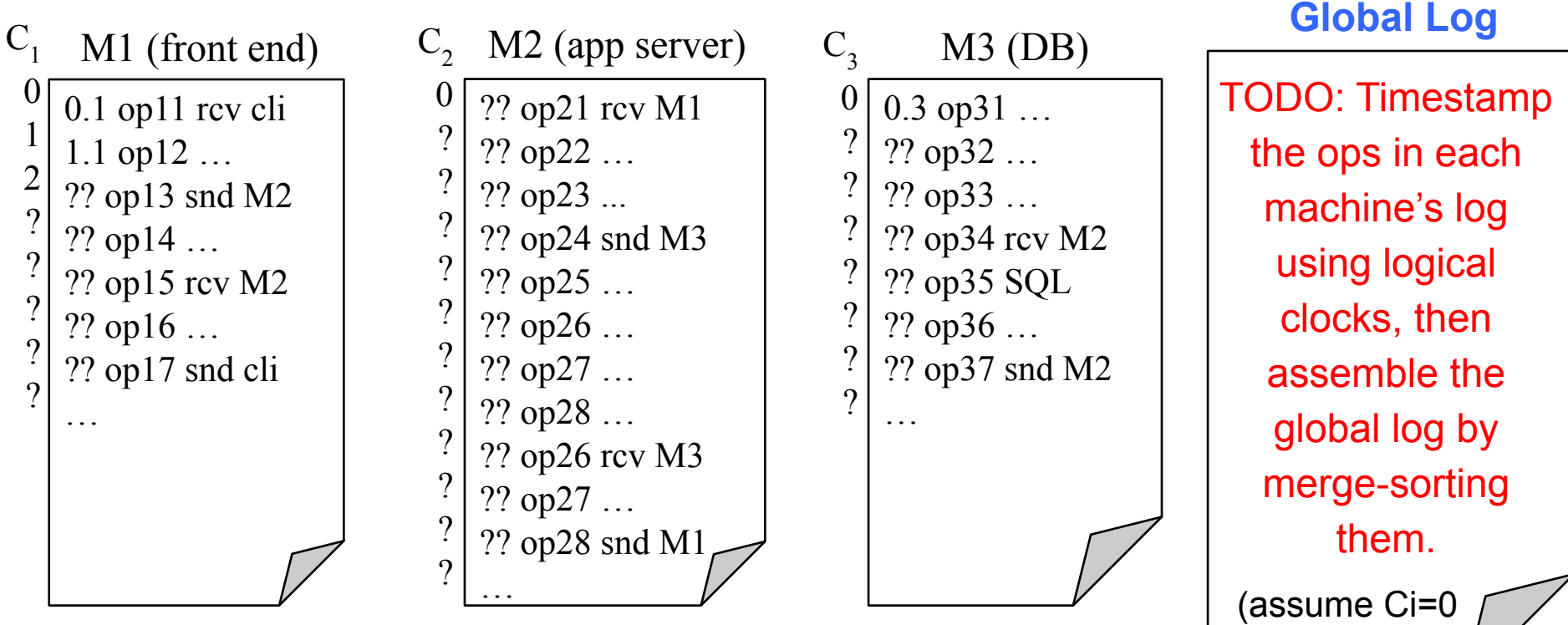

**Breakout Activity!** 33

initially)

# Activity (10 minutes)

- Assign logical timestamps to operations in each log, then sort the operations by timestamp in global log. A few entries have already been filled in as examples.
- Hint: As you go through the operations, keep track of the logical clock value at each machine,  $C_{1,3}$ . Use the Lamport clock protocol to update the clocks (the algorithm is pasted on the right).
- Hint: It may be useful to first draw happens-before arrows between message sends and their receipts so you know when clock synchronization happens.
- Hint: Use a totally ordered clock: timestamp is **C**<sub>i</sub>.i.

Node P<sub>i</sub>'s state machine: On local event:  $- C_i + +$  On message send: - Piggyback C<sub>i</sub> to msg.  $-C_i$ ++ On message receive: -  $C_i = max(C_i, T_m+1)$  $- C_i + +$ 

#### Student Worksheet

0.1 op11 rcv cli 1.1 op12 … ?? op13 snd M2 ?? op14 … ?? op15 rcv M2 ?? op16 … ?? op17 snd cli …  $C_{1}$ 0 1 2  $\Omega$ ? ? ? ?

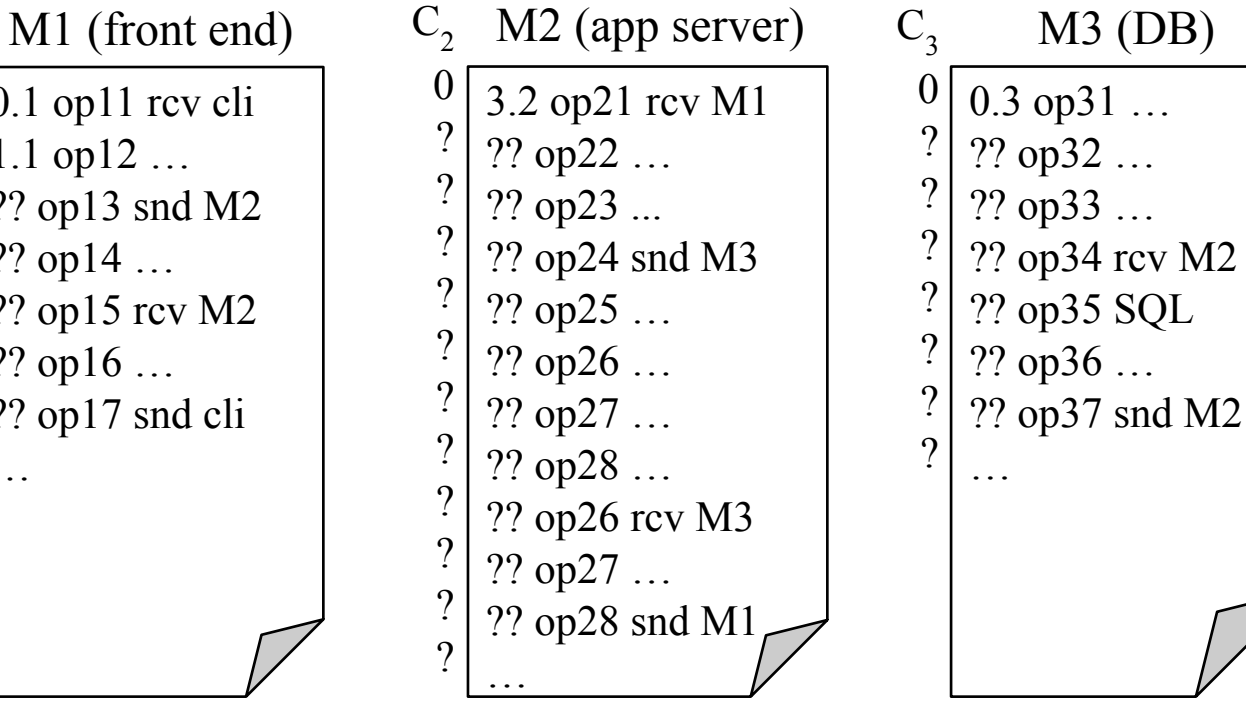

0.1 op11 rcv cli

… enter all events in order of their logical timestamp

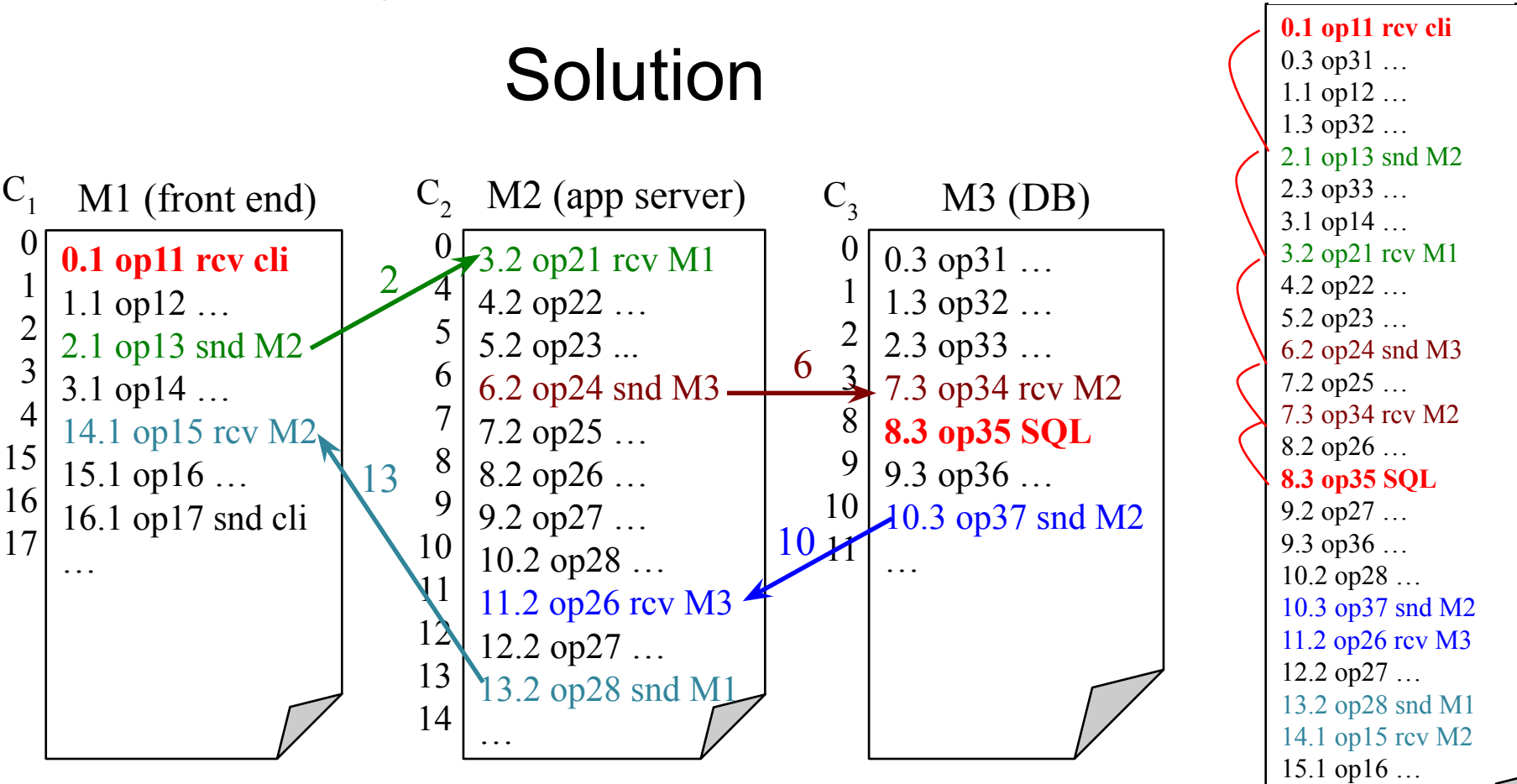

…

16.1 op17 snd cli

#### Another Example: Mutual Exclusion

- [https://columbia.github.io/ds1-class/lectures/04-clocks-mut](https://columbia.github.io/ds1-class/lectures/04-clocks-mutex-example-ppt.pdf) [ex-example-ppt.pdf](https://columbia.github.io/ds1-class/lectures/04-clocks-mutex-example-ppt.pdf)
- slides 2 and 13-23

# Pluses and Minuses of Lamport Clocks

+ Respect causality, which can address many coordination problems in distributed systems.

- Capturing causality is sometimes insufficient, as there can be **events outside the system** that have causal influence on the evolution of the system. The ordering doesn't capture these relationships.

- Lamport clock ordering doesn't actually imply causality/influence, just potential influence. Hence, the order can be too much order, affecting performance/scalability.

#### Next Classes

- Diverge a bit from Lamport clocks, but we'll return.
- Essentially, Lamport clocks are used in many coordination protocols, including protocols that solve consensus, a key coordination problem in DS with many instantiations.
- We next formulate the consensus and related problems and we'll return to Lamport clocks when we discuss the solution.

#### Key Papers

- [Mills-1991] David Mills. *Internet Time Synchronization: the Network Time Protocol*. In *IEEE Transactions on Communications, 1991.*
- [Lamport-1978] Leslie Lamport. *Time, Clocks, and the Ordering of Events in a Distributed System*. In *Communications of the ACM*, 1978.